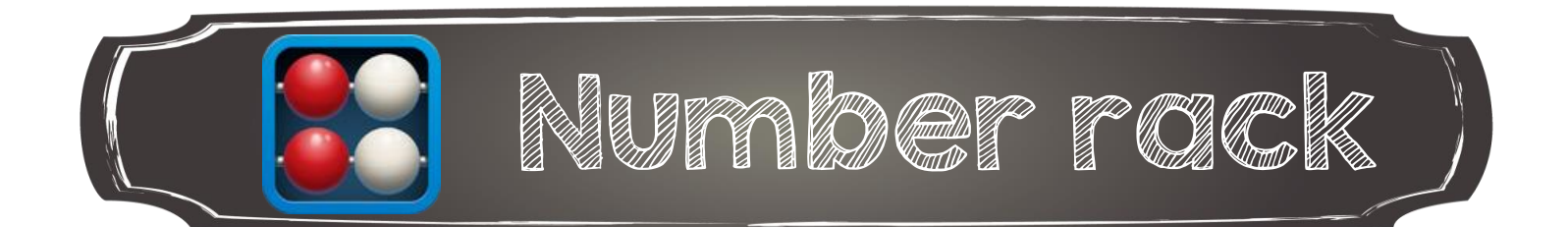

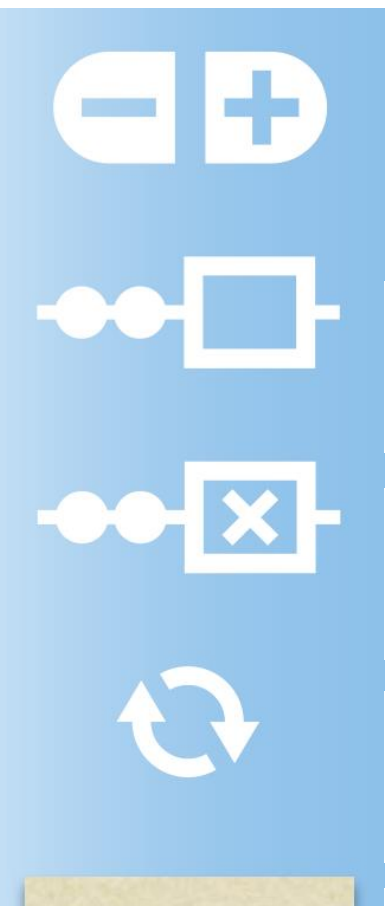

Supprimer ou ajouter une rangée au boulier (il est possible d'en ajouter jusqu'à 10)

Ajouter un rideau pour cacher des boules

Retirer le rideau

Recommencer (toutes les boules reviendront vers la droite)

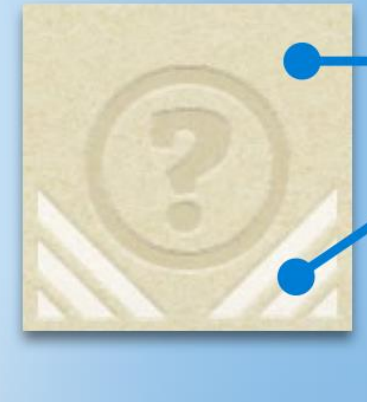

Pour déplacer le rideau

Pour modifier la taille du rideau

Aide (en anglais)